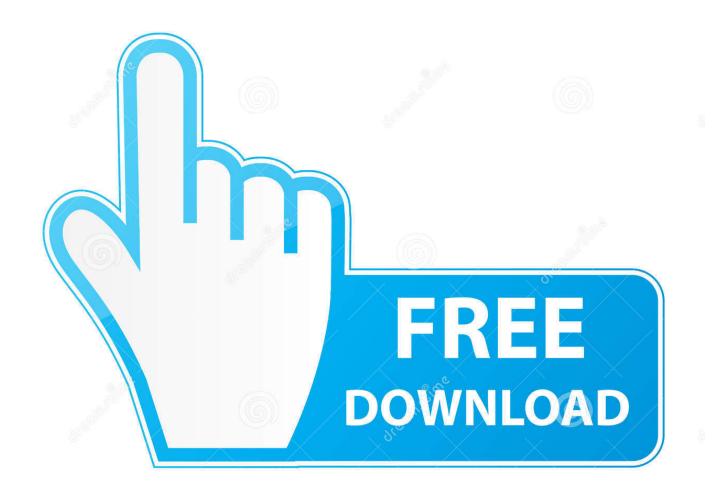

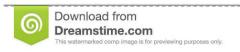

)

35103813

Yulia Gapeenko | Dreamstime.com

Bootcamp For Mac Pro 1.1

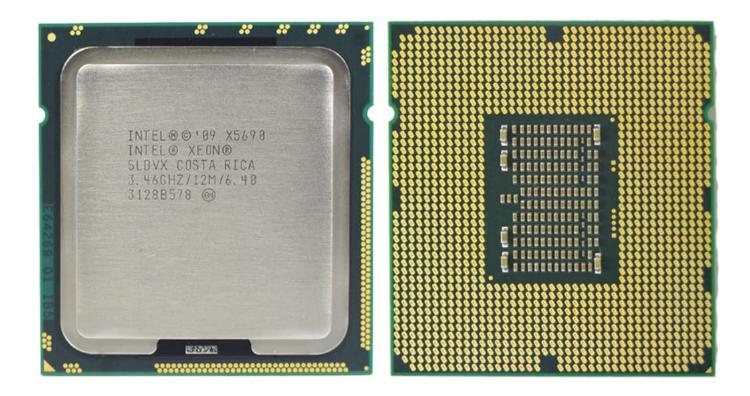

Bootcamp For Mac Pro 1.1

2/5

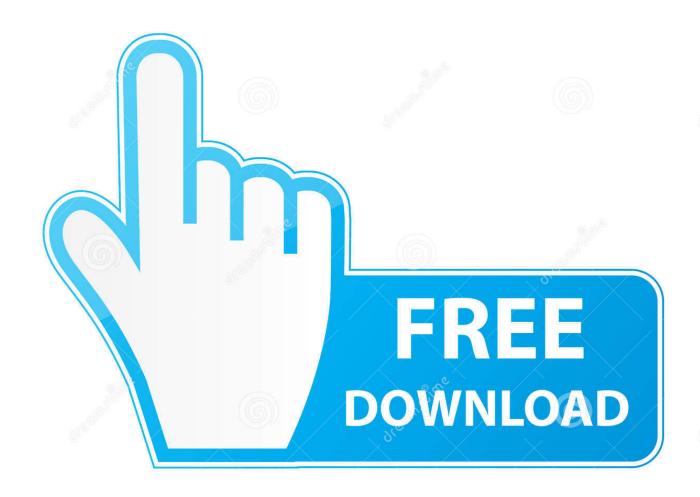

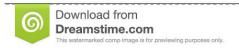

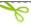

35103813

Yulia Gapeenko | Dreamstime.com

Apple recommends 256GB or larger hard drives so that you can create a Boot Camp partition of at least 128GB. Boot Camp Assistant will use it to create a bootable USB drive for Windows installation. Set a partition size that meets your needs, because you cant change its size later.

- 1. bootcamp
- 2. bootcamp near me
- 3. bootcamp for mac

Follow the onscreen instructions to install Boot Camp and Windows support software (drivers).. Then click Next and follow the onscreen instructions to begin installing Windows.

## bootcamp

bootcamp, bootcamp near me, bootcamp meaning, bootcampspot, bootcamp for mac, bootcamp windows 10, bootcamp atlanta, bootcamp workouts, bootcamp for boys, bootcamp pubg, bootcamp nyc, bootcamp brooklyn, bootcamp mac windows 10 <a href="Bitlord For Mac Free Download"><u>Bitlord For Mac Free Download</u></a>

To see how much memory your Mac has, choose Apple menu About This Mac To see how much storage space is available, click the Storage tab in the same window.. Apple assumes no responsibility with regard to the selection, performance, or use of third-party websites or products.. Apple makes no representations regarding third-party website accuracy or reliability.. In most cases, the installer selects and formats the BOOTCAMP partition automatically.. If the installer asks where to install Windows, select the BOOTCAMP partition and click Format. Quick Heal Total Security 2018 For Mac

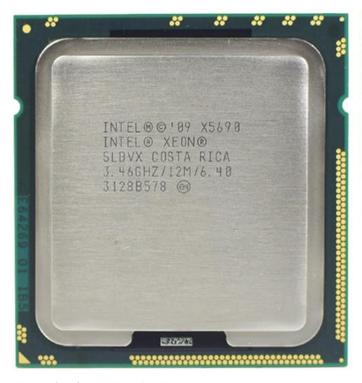

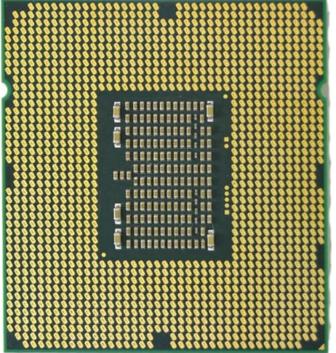

dse 8610 software download

## bootcamp near me

<u>Lagu Dan Lirik Manuk Dadali</u> <u>Top 75 Business Law Blogs and Websites on the Web</u>

## bootcamp for mac

Lexmark Scan Center Download Mac

e828bfe731 <u>Psa Diagbox Keygen Generator</u>

e828bfe731

Aria Mac Serie

5/5